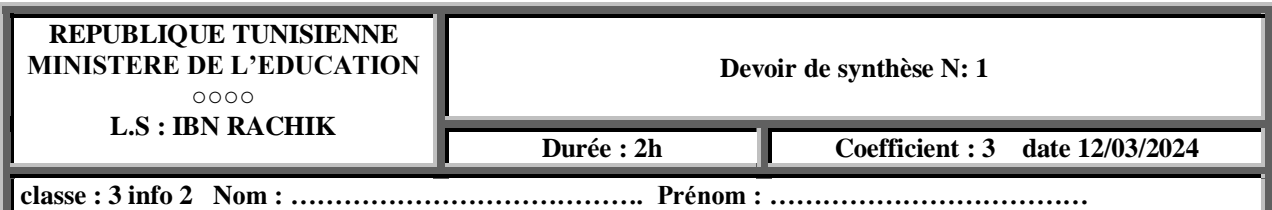

## **Exercice 1 : (5.5 points)**

Soient les déclarations algorithmiques suivantes :

## **Tableau de déclaration de nouveaux types Tableau de déclaration des objets**

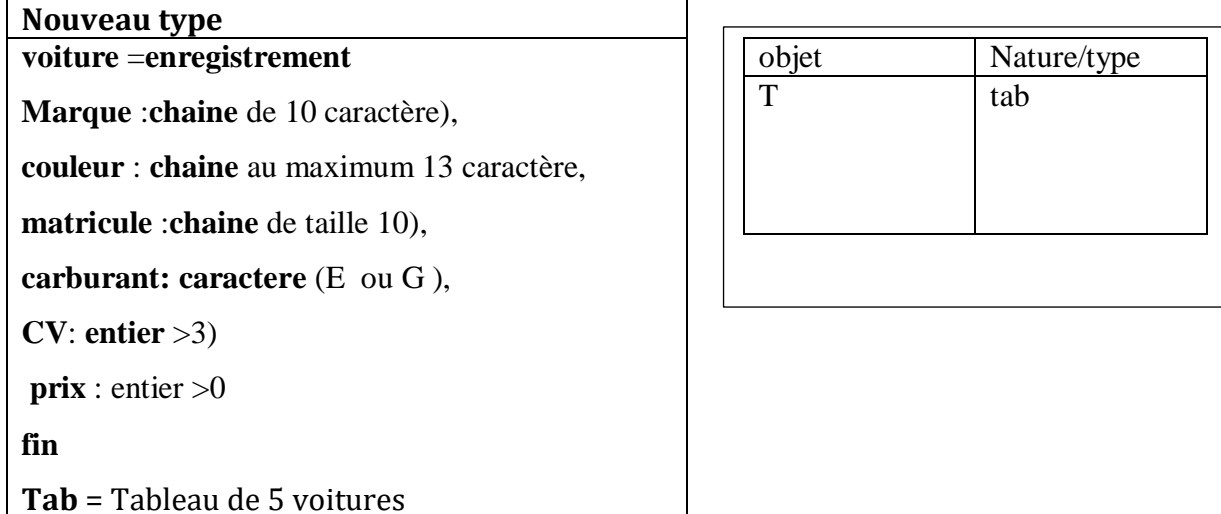

# **Travail demandé :**

1) Etant donné que le tableau **T** est déjà rempli par **5** éléments de type "**voiture**", compléter le tableau ci-dessous en remplissant la colonne "**Valide/Invalide**" par **Valide** dans le cas où l'instruction est valide ou par **Invalide** dans le cas contraire tout en justifiant la réponse, dans la colonne " **Justification si invalide**", si l'instruction est invalide.

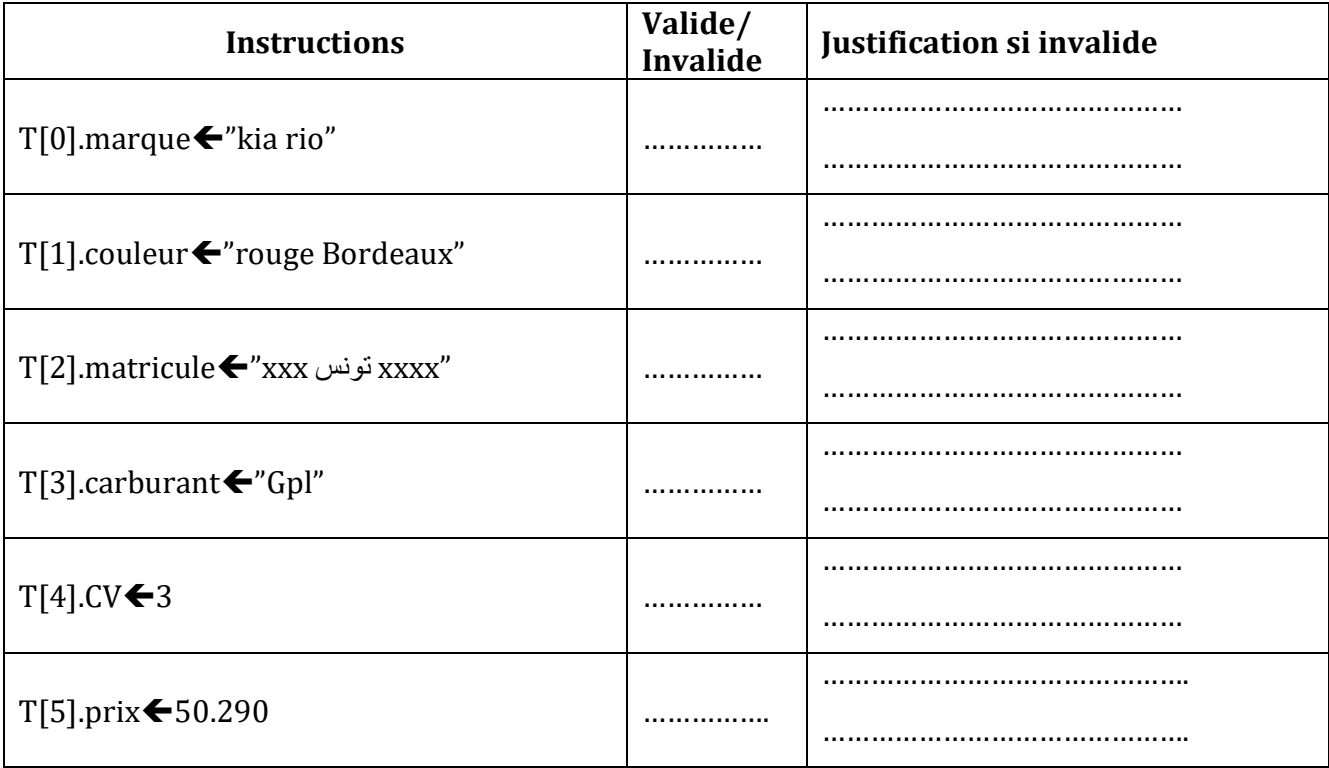

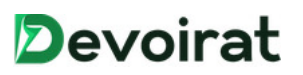

### **EXERCICE N°2(3 points)**

Soit l'algorithme suivant :

```
fonction recherche (E, N : entier ; T : Tab) : entier
debut
i \leftarrow 0Répéter 
       i \leftarrow i+1Jusqu'à Non (E≠T[i-1])
retourner(i)
Fin recherche
```
- **1)** En se référant à l'algorithme ci-dessus, mettre dans chacune des cases correspondantes la lettre **V** devant la proposition correcte ou la lettre **F** dans le cas contraire :
	- **a-** Pour **N**=4 et **T** contenant les valeurs illustrées comme suit :

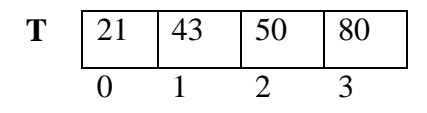

Après exécution de l'instruction A  $\leftarrow$  recherche (50, N, T), la valeur de la variable A est égale à :

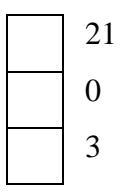

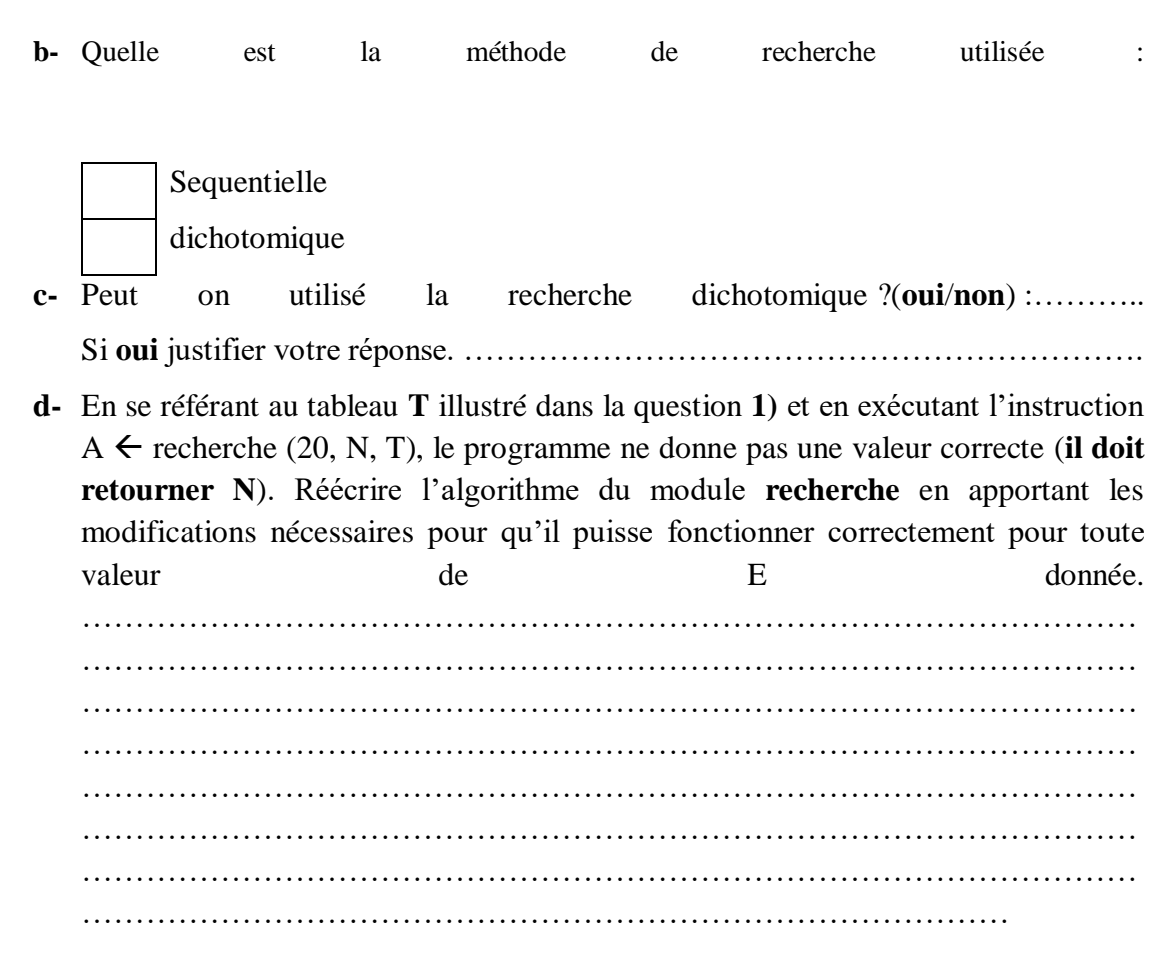

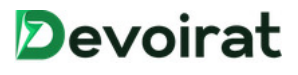

#### **Problème : (11.5 points)**

Dans le but de gérer et organiser la gestion des billet de voyage : Chaque **voyageur** est caractérisé par son :

- **billet** : une chaine de 11 chiffres et commence par une lettre majuscule.
- **Nom** : une chaine ne contenant pas de chiffre
- **prenom** : chaine alphabetique
- **DN** : date naissance de type date

Avec une **date** est formée par:

- **Jour** : entier compris entre 1 et 31
- **Mois** : entier compris entre 1 et 12
- **Année** : entier composée de 4 chiffres

Les billets d'avion d'une Campanie aérienne, figure un code de **11** chiffres précédés d'une lettre majuscule. **Exemple U19586900462**.

Pour vérifier l'authenticité d'un billet, on remplace la lettre du code par son rang alphabétique pour obtenir un nombre de **12** ou de **13** chiffres.

Si le reste de la division par **9** de la somme des chiffres de ce nombre est égale à **8**, ce billet est authentique, si non c'est un faux billet.

#### **Exemple :**

Le billet ayant pour code "**U19586900462**" est authentique. En effet,

- La lettre "U" a pour rang alphabétique 21.
- Le nombre formé sera : "**21**19586900462".
- La somme des chiffres de ce nombre est  $2+1+1+9+5+8+6+9+0+0+4+6+2=53$ .
- Le reste de la division de **53** par **9** est égale à **8**.

On se propose d'écrire un programme qui permet de :

- Remplir un tableau T par N  $(3 \le N \le 10)$  billet.
- Déterminer et afficher les voyageurs avec billets **valide** (prénom, nom).
- Déterminer et afficher le nombre des billets commencant par la letter "U".
- Déterminer et afficher les voyageur (nom et prénom) agé de 17 ans en 2024

#### **Travail demandé :**

1. Proposer une structure de donnée adéquate pour déclarer le type **voyageur.**

……………………………………………………………………………………… ……………………………………………………………………………………… ……………………………………………………………………………………… ……………………………………………………………………………………… ……………………………………………………………………………………… ……………………………………………………………………………………… ……………………………………………………………………………………… ……………………………………………………………………………………… 2. Proposer un type tableau de N voyageurs.

3. Compléter la fonction suivante permettant de saisir un entier N avec N compris entre deux entiers données A et B.

fonction saisir(A,B :entier) :entier

4. Ecrire un module qui permet de remplir un tableau T par N billet

procédure remplir(@ T :tab,N :entier)

5. Un écrire un module qui permet de déterminer et afficher les voyageurs avec billets valide (prénom, nom).

procedure det\_aff1(T:tab,N:entier)

**Devoirat** 

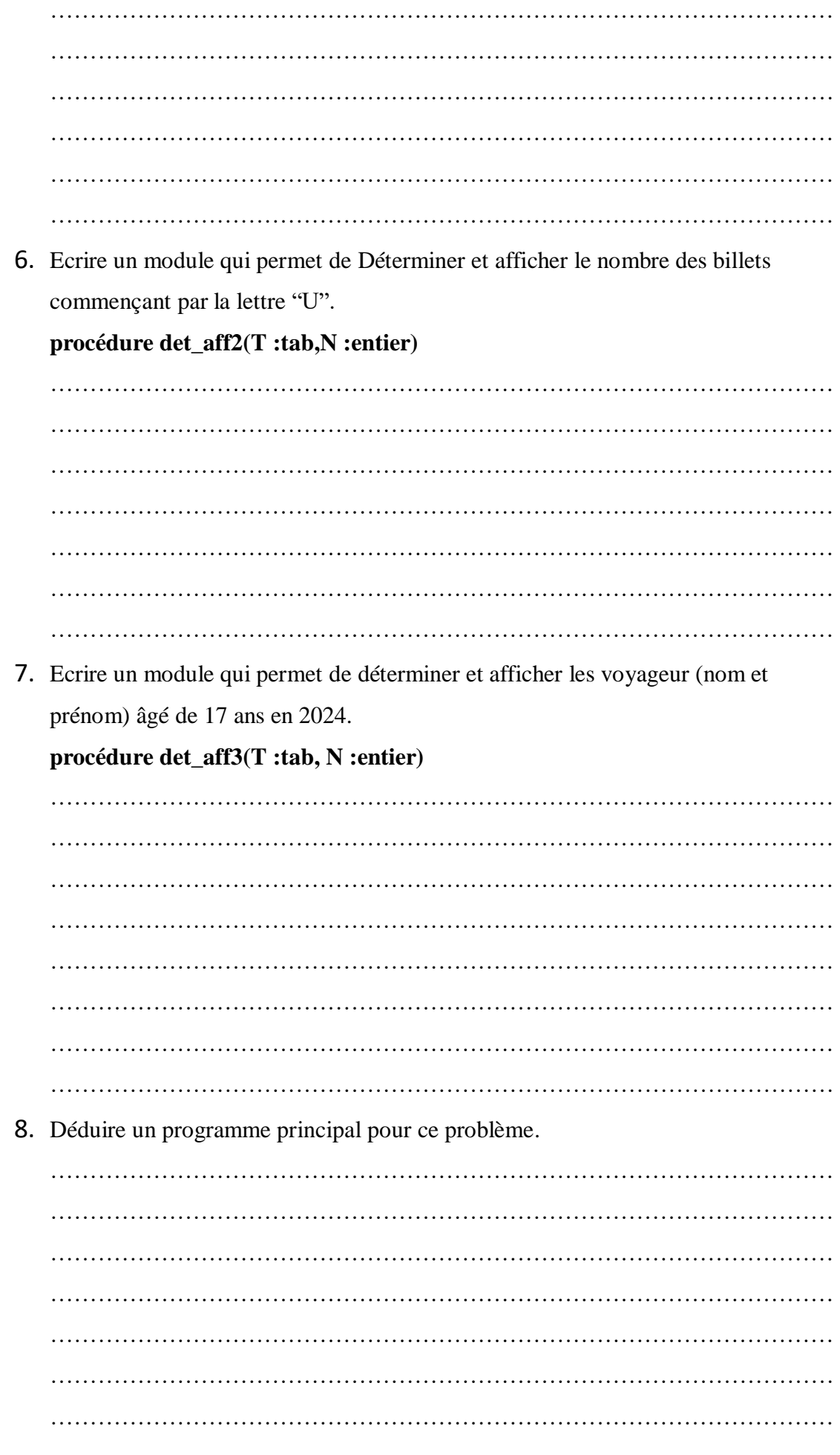

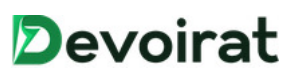